Adobe Photoshop 2022 (Version 23.0) Crack + Serial Number For PC

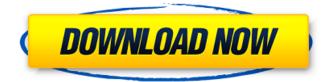

## Adobe Photoshop 2022 (Version 23.0) Torrent (Activation Code)

\*\*\*The\*\* \*\*\_New\*\* \*\*User\*\* \*\*Interface\*\* is a safe route for first-time users and is one of the best reasons to stay with Photoshop for years. It is friendly and intuitive, with a cheery color scheme, and most actions are automated. \* \*\*The\*\* \*\*\_Photoshop\_ \*\* \*\*\_Touch\_ \*\* \*\*App is a huge improvement on the programs that came before it, and though it lacks some features, it still provides enough unique touches to have made it worth upgrading. \* \*\*The\*\* \*\*\_CS6\_ \*\* \*\*\_Layers panel\_ \*\*is a highly configurable workspace that makes it easier than ever to organize your layers and maintain your workflow. \* \*\*The\*\* \*\*\_Artistic\_ \*\* \*\*\_and\_ \*\* \*\*\_Photo\_ \*\* \*\*\_engines\_ \*\*enable you to create and edit images using their respective techniques, while \*\*\_Photomerge\_ \*\*auto-combines images into panoramas. \* \*\*\_Ps\_ \*\* \*\*\_Smart\_ \*\* \*\*\_Mask\_ \*\*helps you identify and remove areas of overlapping content in a layer. \* \*\*\_Clone\_ \*\*offers you an easy way to duplicate layers with ease. \* \*\*\_View\_ \*\* \*\*\_Original\_ \*\*offers you the ability to compare a layer that's been changed to an original, in case you need to undo a few edits. ## Introducing the Brush Panel The brush panel (Figure 3-2, top) provides a means to paint on top of your image.

#### Adobe Photoshop 2022 (Version 23.0) Crack + With License Code Free [Mac/Win]

Adobe Photoshop Lightroom CC has been the industry standard editing and organizing tool for photographers for the past ten years. Lightroom now supports cloud-based sharing with the rest of the Lightroom ecosystem. Adobe Photoshop Express allows you to take and edit photos from your phone or tablet. You can use it to edit and share your photos. See the best use cases for both Lightroom and Photoshop Express. As you may know, there are so many people who use both Lightroom and Photoshop. But do they know the advantages of using Photoshop and Lightroom together? So, read on to learn how to get the most out of both Photoshop and Lightroom. What are the differences between Photoshop and Lightroom? Adobe Photoshop is an advanced graphics software for editing and creating images for professional use. There are two versions of Photoshop: Photoshop CS6 and Photoshop CC. Photoshop CS6 was released in 2011 and Photoshop CC is a longterm support version with enhanced features. Lightroom is a professional photo management and editing software. It features a user interface that's intuitive, and incredibly fast for photo editing and organizing, and iCloud-sync. Adobe Photoshop The features in Photoshop are highly customizable, complex, and powerful The creative tools are well-designed and easy to learn. The layers and masks make every detail visible. The tools are customizable. You can easily replace, erase, distort, and insert other elements. Adobe Lightroom The user interface and the tools are much simpler compared to Photoshop It is an easy and quick tool to use. It offers a streamlined user interface with the ability to view your image in the camera, a smart adjustment tool that helps you edit and adjust your photos. Adobe Photoshop and Lightroom work together seamlessly. You will want to use both software when you need to edit images. See Photoshop Lightroom Workflow for tips on how you can take advantage of the two tools together. 10 best features of Photoshop and Lightroom Each of these different platforms can be used for things like image editing, building websites, and organizing photos. Let's use these tools to get the most out of Photoshop and Lightroom. 10 Best Features of Photoshop and Lightroom Use Photoshop and Lightroom together The two-in-one concept is a popular one and Adobe has made it easy to implement. Adobe Photoshop and Lightroom can 388ed7b0c7

## Adobe Photoshop 2022 (Version 23.0) Free Download

Q: Can't update mySQL query I have a database of already written instructions. This database is a work that I'm doing for a school project. But there are a lot of things that I'm trying to do in one project but I can't get the desired results. The problem with my code is that it is: New and is made by me I don't have problems in updating and inserting data, it works fine When I use the if statement it doesn't work When I just write the query, I don't get any errors but I get the same result as the query(name, surname, address and phone). I think it's something with the query or something I'm trying to do with the if statement but i've been stuck for a week now and can't figure out what to do. Here's the code: Database connection: connection = mysqli\_connect(HOST, USERNAME, PASSWORD, DATABASE); if(mysqli\_connect\_errno()) { echo "We can't connect to the database."; exit(); } \$this->db = mysqli\_select\_db(HOST, DATABASE); if(!\$this->db) { echo "Can't select database."; exit(); } echo "We can connect to the database."; } public function getConnection() { return \$this->connection; } public function open(\$tables, \$process) { return mysqli\_query(\$this->getConnection(), \$tables. " ". \$process);

## What's New In Adobe Photoshop 2022 (Version 23.0)?

You are here U.S. Department of Health and Human Services "The Centers for Medicare and Medicaid Services (CMS) has published final regulations for the new Medicare physician fee schedule effective January 1, 2015, updating the structure and payment amounts for these fees. The changes to the fee schedule are based on a year of experience with the three previous fee schedules in the 2010, 2013 and 2014 periods, as well as payment updates that have occurred since those schedules took effect. The new fee schedule provides for the following: A new general apportionment of Medicare fees Additions to the list of submitted charges that will continue to be included in the base payment Changes to the list of excluded services and fees Additions to the list of center-specific services that will continue to be included in the base payment Additions and changes to the list of physician-specific fees, including the new reimbursement system for physical medicine and rehabilitation services, as well as treatment protocols, and exclusions for physician services An annual review of the Medicare fee schedule to evaluate data from January through September to assess the fee schedule's impact on physician services and, where appropriate, for further adjustment to the fee schedule. The fee review is a part of the federal payment update process. The fiscal year 2015 update will be effective for physician services beginning January 1, 2016. Under the fee schedule changes, approximately 50 percent of payments for physician services will be determined based on the 2017 fee schedule (the third of the three fee schedule cycles), and the remaining 50 percent will be determined based on the 2017 fee schedule update. The fee update will be effective for physician services beginning January 1, 2018. Although the prior 2013 and 2014 fee schedules were updated annually, the process began with a review of the structure and payments of the fee schedule based on the most recent data. Given the substantial increase in the base rate from the 2010 to the 2015 fee schedule, the fee update process has been implemented on a biennial basis. The 2015 fee schedule will be effective for physician services beginning January 1, 2015, and will be updated based on the 2017 fee schedule beginning January 1, 2018. The schedule is developed for the Medicare, State Children's Health Insurance Program (SCHIP) and Medicaid populations. Fee schedule changes will apply to payments for all types of physician services, as well as to the Centers for Medicare & Medicaid Services' (CMS) Center for Medicare & Medicaid Innovation (CMMI

# System Requirements For Adobe Photoshop 2022 (Version 23.0):

1. Select the 1080i or 720p preferred option. 2. Not compatible with the new Nvidia Kepler graphics cards. 3. Please download and install the latest drivers from Nvidia before purchasing this title. 4. Note: Intel graphics cards will not run the game properly in the default resolution setting. We recommend that you set the game to Ultra detail in the graphics options. Please note, this setting may cause the game to run with a frame rate of 20 frames per second or lower. 5. Please note: The game will not play on systems with

https://treelovellc.com/wp-content/uploads/2022/07/Photoshop EXpress Product Key And Xforce Ke vgen LifeTime Activation Code Free 2022 New.pdf http://trapdulla.yolasite.com/resources/Adobe-Photoshop-CC-2018-Version-19-Crack-With-Serial-Number--Activation-Code-With-Keygen-For-Windows.pdf https://warriorplus.com/o2/a/vgvgcg/0?p=18742 https://harneys.blog/2022/07/05/photoshop-2021-version-22-4-2-with-license-key/ https://vertnorrsigvcatt.wixsite.com/clarbonthickmen/post/photoshop-hacked-free-download-2022 https://www.plori-sifnos.gr/photoshop-cc-2019-keygenerator-with-registration-code-free/ https://www.legittimazione.it/wp-content/uploads/2022/07/Adobe Photoshop 2021 Version 2251 Cr ack Activation Code For PC.pdf https://giovanimaestri.com/2022/07/05/photoshop-2021-version-22-0-0-product-key-march-2022/ https://www.greatescapesdirect.com/2022/07/photoshop-cc-2015-version-16-install-crack-withlicense-key-x64/ http://tuscomprascondescuento.com/?p=41624 https://trello.com/c/seTFq4Ep/140-adobe-photoshop-cs3-install-crack-with-key-download https://theoceanviewguy.com/photoshop-2021-version-22-5-1-keygen-win-mac/ http://southfloridafashionacademy.com/2022/07/05/adobe-photoshop-2021-version-22-0-0-hacked/ https://xplico.no/wp-content/uploads/2022/07/yanoff.pdf https://liveitstokedapparel.com/photoshop-2020-crack-mega-keygen-full-version-free-download-pcwindows/ http://mauthamdep.com/?p=6428 https://cycloneispinmop.com/photoshop-2021-version-22-4-2-keygen-only-license-key-free-downloadwin-mac/ https://awomgazanluckbo.wixsite.com/mobibtonals/post/photoshop-2020-version-21-keygen-serialkey-free-latest-2022 https://wakelet.com/wake/6ORuRV3K83BCunt9dKBDb https://lokal-ist-stark.de/wp-content/uploads/2022/07/Photoshop 2021 Version 224 Crack Serial N umber Keygen Full Version Free Download For PC.pdf http://applebe.ru/2022/07/05/adobe-photoshop-2021-version-22-2-activation-with-keyx64-latest-2022/ https://openaidmap.com/adobe-photoshop-2021-version-22-1-0-keygen-only-free-download-winmac-2022/ http://ciusculpe.volasite.com/resources/Adobe-Photoshop-2021-Version-2251-kevgenexe--Free-Download-For-PC-Updated2022.pdf https://www.1home.sk/wp-content/uploads/2022/07/gualdari.pdf https://wakelet.com/wake/Vm2PW3iXxT6N0CveY6U3https://jovgraphresleiconl.wixsite.com/cordergbenchhe/post/adobephotoshop-2022-version-23-0-2-hacked-download-latest https://deseosvip.com/wp-content/uploads/2022/07/nisblum.pdf http://diolof-assurance.com/?p=26634 http://www.sansagenceimmo.fr/wp-content/uploads/2022/07/orvibri.pdf https://furrymonde.com/wp-content/uploads/2022/07/Adobe Photoshop CC 2015 version 17.pdf